## **BME 363 Biomedical Instrumentation Design Lab #6 Helper**

**PIC Software** – Add the following code in the interrupt service routine isr()

```
case 10: \frac{1}{2} Function 10: Photoplethysmogram
     TMROH = 0xFE; // Reload TMR0 high-order byte
     TMR0L = sampling L; \frac{1}{2} // Reload TMR0 low-order byte
     PORTCbits.RC3 = !PORTCbits.RC3; // Toggle RC3 (pin 18) @ 1 KHz for PPG 
     skipCount++;
     if (skipCount == 5) \{SetupADC(2); \frac{1}{2} // Switch to A/D channel AN2
         sampling L = ReadADC(); // Read potentiometer setting from AN2
         SetupADC(3); \frac{1}{2} // Switch to A/D channel AN2
     }
     output = ReadADC(); // Read PPG from AN3
     d0 += output;if (skipCount == 8) { // 1 KHz / 8 = 125 Hz, check pin 18 for the actual frequency
         skipCount = 0;
         d0 = d0 \gg 3; // d0 contains the sum of 8 points, then / 8 (shift 3 bits)
         output = (unsigned char) d0;d0 = 0:
         if (enableBT) {
              TransmitBT(functionBT);
              TransmitBT(output);
              TransmitBT(128);
         }
     }
```

```
break;
```
**Android Software** – Implement a 4-point MOBD algorithm. Add the following code in MainActivity.

```
Global variables ......
private static int data0, data1, d0, d1, d2, d3, rri_count;
private static int threshold=80, mobd, refractory, hr, skipCount;
private static String ppg_hr;
............
graphValue(val1, mChartOriginal); // Display the first channel
if (currentFunction == 10) { // MODB for PPG pulse detection
    skipCount++; // Decimate sample points 846 Hz / 8 = 106 Hz
    if (skipCount >= 3) { // Determine by 3, 106 Hz / 3 = 35.3 Hz, or 28 ms<br>skipCount = 0; // Reset skipCountskipCount = 0; // Reset skipCount
        data1 = data0;<br>
data0 = val1;<br>
dada0 = val1;<br>
dada1 = val1;<br>
dada1 = val1;<br>
dada2 = val1;data0 = val1;<br>
// Store new PPG sample from ADC to data0<br>
d3 = d2;<br>
// Move oldest difference to d3
        d3 = d2;<br>
d2 = d1:<br>
// Move older difference to d2
        d2 = d1;<br>
d1 = d0;<br>
// Move old difference to d1
                                    d1 = d0; // Move old difference to d1
        d0 = data0 - data1; // Store new difference in d0, ( int) casting important
        rri_count++; // Increment RR-interval
        mobd = 0; // mobd = 0, unless sign consistency is met:
        if (d0 > 0 && d1 > 0 && d2 > 0 && d3 > 0) { // (1) If 4 positive differences
            mobd = d0 * d1; // Multiply first two differences
            mobd = mobd * d2; // Multiply the older difference
            mobd = mobd * d3; // Multiply the oldest difference
        }
        if (d0 < 0 & d1 < 0 & d2 < 0 & d3 < 0) { // (2) If 4 negative differences<br>d0 = -d0; // Take absolute value of differences
                                    d0 = -d0; // Take absolute value of differences
            d1 = -d1;
            d2 = -d2;
            d3 = -d3;
            mobd = d0 * d1; // Multiply first two differences
            mobd = mobd * d2; // Multiply the older difference
```

```
mobd = mobd * d3; // Multiply the oldest difference
        }<br>if (refractory > 0) {
                                    if (refractory > 0) { // Avoid detecting extraneous peaks after QRS
            refractory++;
            if (refractory == 20) { // Delay for 560 ms
                refractory = 0; // Reset refractory flag to 0
            }
        } else if (mobd > threshold) { // If a peak is detected,
            refractory = 1; // Set refractory flag
                                        hr = 3500 / rri_count; // Due to packet loss, this needs calibration
            if (hr > 40 && hr < 140) ppg_hr = String.format("10. PPG: HR (bpm) = %3d", hr);
            else ppg_hr = String.format("10. PPG: HR (bpm) = ");
            runOnUiThread(() -> setTitle(ppg_hr)); // Display HR on tool bar
            rri\_count = 0;
        }
        if (mobd > 255) mobd = 255;
    }
   val2 = mobd;
}
```
graphValue(val2, **mChartTransformed**); *// Display the second channel*

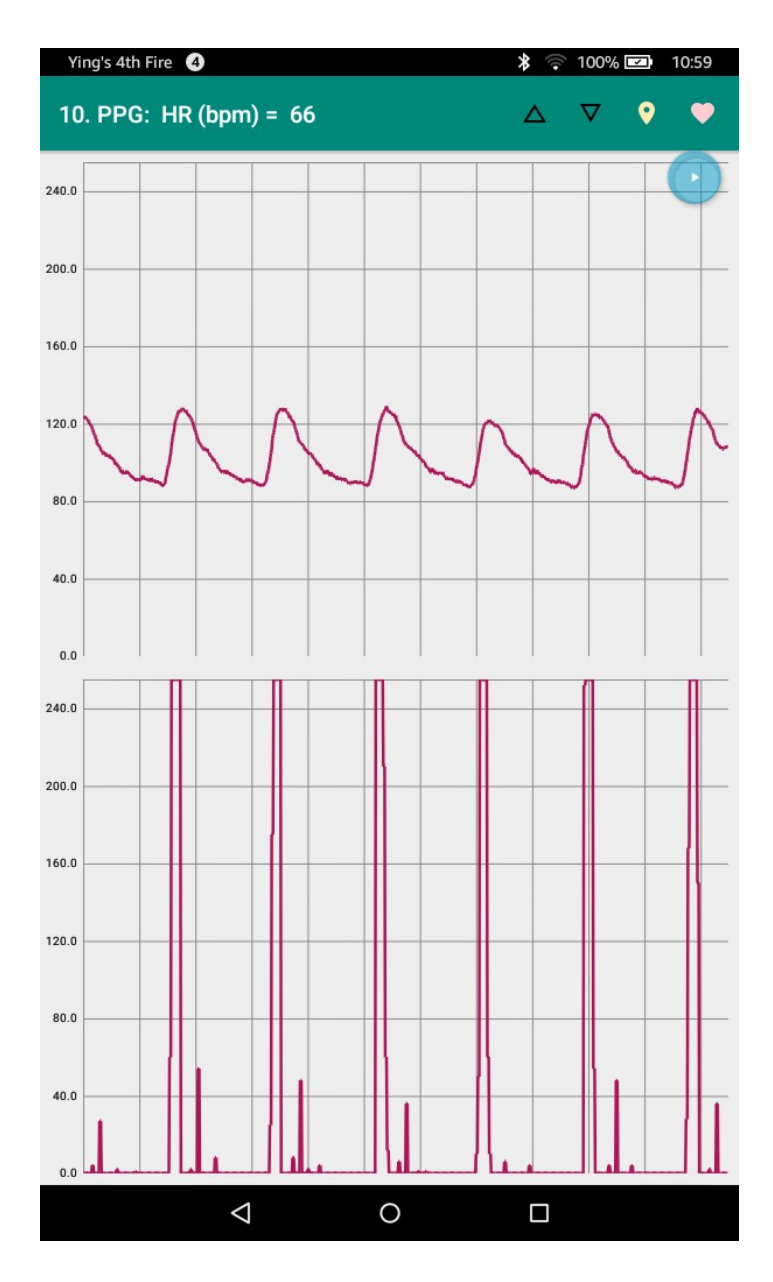

The detection is quite sensitive to the magnitude and quality of the PPG. If you encounter problems with inconsistent detections, you might want to implement an adaptive threshold as follows.

```
Global variables ......
private static int data0, data1, d0, d1, d2, d3, rri_count;
private static int threshold=20, decay, mobd, refractory, hr, skipCount;
private static String ppg_hr;
............
graphValue(val1, mChartOriginal); // Display the first channel<br>if (currentFunction == 10) { // MODB for PPG pulse detect.
                                 if (currentFunction == 10) { // MODB for PPG pulse detection
     skipCount++; // Decimate sample points 846 Hz / 8 = 106 Hz
         skipCount >= 3) { // Decimate by 3, 106 Hz / 3 = 35.3 Hz, or 28 ms<br>
<b>skipCount = 0; // Reset skipCount
         skipCount = 0;<br>
skipCount = 0;<br>
datal = data0;<br>
// Reset skipCount<br>
// Nove old PPG san<br>
// Store new PPG san<br>
data0 = vall;<br>
// Store new PPG san<br>
// Store new PPG san
         data1 = data0;<br>
data0 = val1;<br>
// Store new PPG sample from AD
         data0 = val1;<br>
// Store new PPG sample from ADC to data0<br>
d3 = d2;<br>
// Move oldest difference to d3
          d3 = d2; // Move oldest difference to d3
         d2 = d1;<br>
d1 = d0;<br>
// Move old difference to d2<br>
// Move old difference to d1
 d1 = d0; // Move old difference to d1
 d0 = data0 - data1; // Store new difference in d0, ( int) casting important
 rri_count++; // Increment RR-interval
 mobd = 0; // mobd = 0, unless sign consistency is met:
          if (d0 > 0 && d1 > 0 && d2 > 0 && d3 > 0) { // (1) If 4 positive differences
 mobd = d0 * d1; // Multiply first two differences
 mobd = mobd * d2; // Multiply the older difference
 mobd = mobd * d3; // Multiply the oldest difference
 }
         if (d0 < 0 & d1 < 0 & d2 < 0 & d3 < 0) { // (2) If 4 negative differences d0 = -d0; // Take absolute value of differences
              d0 = -d0; // Take absolute value of differences
                          d1 = -d1; d2 = -d2; d3 = -d3; // Make them all positive
 mobd = d0 * d1; // Multiply first two differences
 mobd = mobd * d2; // Multiply the older difference
 mobd = mobd * d3; // Multiply the oldest difference
 }
          if (refractory > 0) { // Avoid detecting extraneous peaks after QRS
              refractory++;
              if (refractory == 10) { // Delay for 280 ms
              refractory = 0; // Reset refractory flag to 0
 }
          }
         else {<br>if (mobd > threshold) {
                                           if (mobd > threshold) { // If a peak is detected,
 refractory = 1; // Set refractory flag
 threshold = mobd >> 1; // Adaptive threshold
 hr = 3500 / rri_count; // Due to packet loss, this needs calibration
                  if (hr > 40 \& \bar{h}r < 140) ppg_hr = 5 \text{triangle format} ("10. HR (bpm) = %3d", hr);
                   else ppg_hr = String.format("10. HR (bpm) = ");
                   runOnUiThread(() -> setTitle(ppg_hr)); // Display HR on tool bar
                                       rri_count = 0; // Reset RR interval counter
              decay = 5; // Set decay time constant
 }
             if (\text{decay} - \text{ == } 0) { // Counting decay down to 0<br>decay = 5; // 140 ms
                   decay = 5; // 140 ms
                   threshold = threshold >> 1; // Decrease threshold by half very 140 ms
              if (threshold < 10) threshold = 10; // Set floor for threshold
 }
 }
         if (mod > 255) mod = 255; }
     val2 = mobd;
}
graphValue(val2, mChartTransformed); // Display the second channel
```